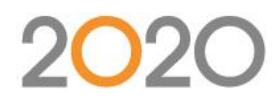

## **PROGRAMME DE FORMATION 2020 OPTICAM – en distanciel**

- **Type de formation : Formation non éligible CPF et non certifiante**
- **DUREE DE LA FORMATION** : 0.5 Jours, soit 4 heures
- **HORAIRES DE LA FORMATION :** 8h-12h ou 13h-17h
- **MODALITES DE REALISATION :** En distanciel par Webconférence via l'outil TeamViewer ou Webex (partage d'écran et visioconférence). Les formations en distanciel sont organisées de façon synchrone par web conférence, session à caractère d'interactivité.
- **Formation en distanciel : 350** €/session de 4 heures
- **Nombre de stagiaires :** 2 maximum en distanciel.
- **PUBLIC :** Dessinateurs, techniciens de bureaux d'études utilisant un logiciel 2D ou 3D.
- **Objectifs de la formation**

Acquérir les connaissances à la création d'optimisation de débit avec le logiciel 2020 OPTICAM.

• **Prérequis :** Connaissance de niveau Bac Professionnel Menuiseries recommandé.

### • **Modalités et délais d'accès**

Après acceptation du devis, notre service formation prend contact avec vous sous un délai de 7 jours et propose des dates de formation en fonction de vos disponibilités et celles de nos formateurs.

Le délai pour la mise en place de la formation est habituellement d'un mois (en moyenne). Ce délai suppose que les dates de planification proposées soient rapidement validées par vos soins.

#### • **Méthodes mobilisées : Moyens pédagogiques et techniques**

Les prestations de formation sont assurées par des formateurs spécialisés qui utilisent du matériel informatique adapté et les moyens pédagogiques suivants : des supports de cours, la mise en situation, des exercices pratiques. Une notice de prise en main est fournie avant la formation (lors de l'achat du logiciel).

Chaque stagiaire devra également disposer d'un ordinateur avec le logiciel déjà installé et une bonne connexion internet ainsi que des haut-parleurs ou casque pour communiquer de façon interactive avec le formateur.

#### • **Modalités d'évaluation et suivi de l'exécution de la formation**

En amont le stagiaire est invité à remplir un questionnaire d'auto-positionnement. Ce questionnaire est analysé par l'intervenant afin d'identifier le niveau de connaissances du stagiaire. L'intervenant adapte sa prestation en fonction des informations recueillies. Le stagiaire dispose, en outre, d'un outil d'auto-évaluation par rapport aux objectifs de la formation qui lui permet de se situer dans sa progression. En fin de formation : Feuilles de présence et Évaluation à chaud via un QCM.

Un certificat de réalisation est remis à chaque participant.

#### • **Accessibilité aux personnes en situation de handicap**

Si un bénéficiaire a des contraintes particulières liées à une situation de handicap, veuillez nous contacter au préalable afin que nous puissions, dans la mesure du possible, adapter l'action de formation. Dans le cas où cela s'avérerait impossible, nous prévoyons une orientation vers des organismes appropriés.

#### • **PERFORMANCE**

#### 98% des stagiaires se déclarent satisfaits ou très satisfaits à l'issue de leur formation 2020

*Selon l'enquête de satisfaction réalisée par 2020 via notre QCM à l'issue des stages de formation d'octobre 2020 à juillet 2021 et basée sur 100 réponses. Selon l'analyse des feuilles de présence signées à l'issue des stages de formation chaque année la répartition de l'assiduité est la suivante :* § Assiduité totale : 100 % § Assiduité partielle : 0 % § Absence totale : 0 % ».

# **Progression pédagogique :**

- ➢ Installation Ou mise à jour du logiciel et configuration (15 minutes).
- $\triangleright$  Descriptif et explication du programme de formation, distribution support de cours (15 minutes).
- ➢ Présentation de l'interface du logiciel et explication des fonctionnalités (20 minutes).
- ➢ Création des matériaux (panneaux, chants et stratifier) (20 minutes).
- ➢ Gestion des paramètres de coupe (5 minutes)
- ➢ Gestion des Méthode d'optimisation (10 minutes)
- ➢ Gestion des entrées et sorties de stock des chutes disponibles, perte d'affleurage de chants (5 minutes).
- ➢ Démonstration d'une réalisation d'optimisation et descriptif des documents de fabrication (30 minutes).
- > 1<sup>er</sup> exercice : Mise en pratique du client pour la réalisation d'optimisation sur un exemple donné (45 minutes).
	- o Import ou création liste de pièce.
	- o Impression fiche de débit.
	- o Création des plans de coupes.
	- o Impression document fabrication de l'exercice.
		- Mosaic
		- Plan de coupe
		- Etiquettes
		- Estimatif des coûts
- $\geq 2$  -ème exercice : Mise en pratique du client sur un projet personnel (1 heure)
	- o Débit sur résiduel
	- o Chiffrage
- ➢ Récapitulatif de l'objectif, validation avec le client les points importants à retenir, réponse aux questions (15 minutes).